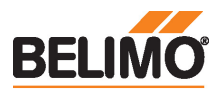

# Technical data sheet LR24A-MOD-J6

Siłownik obrotowy z interfejsem komunikacyjnym do zaworów kulowych

- Moment obrotowy silnik 5 Nm
- Napięcie znamionowe AC/DC 24 V
- Sterowanie z interfejsem komunikacyjnym
- Komunikacja za pośrednictwem protokołu
- BACnet® MS/TP lub Modbus RTU

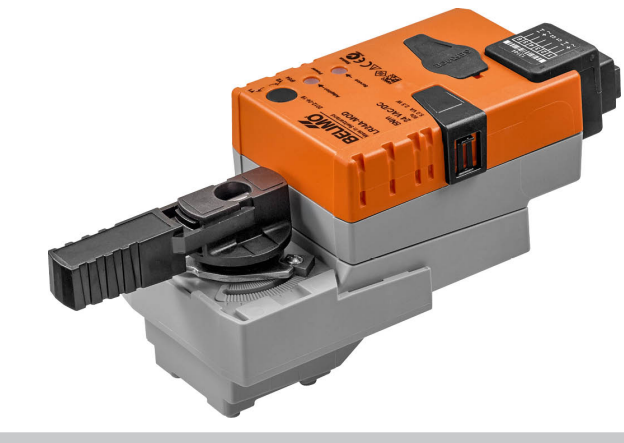

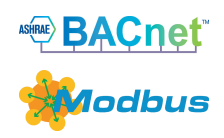

## Dane techniczne

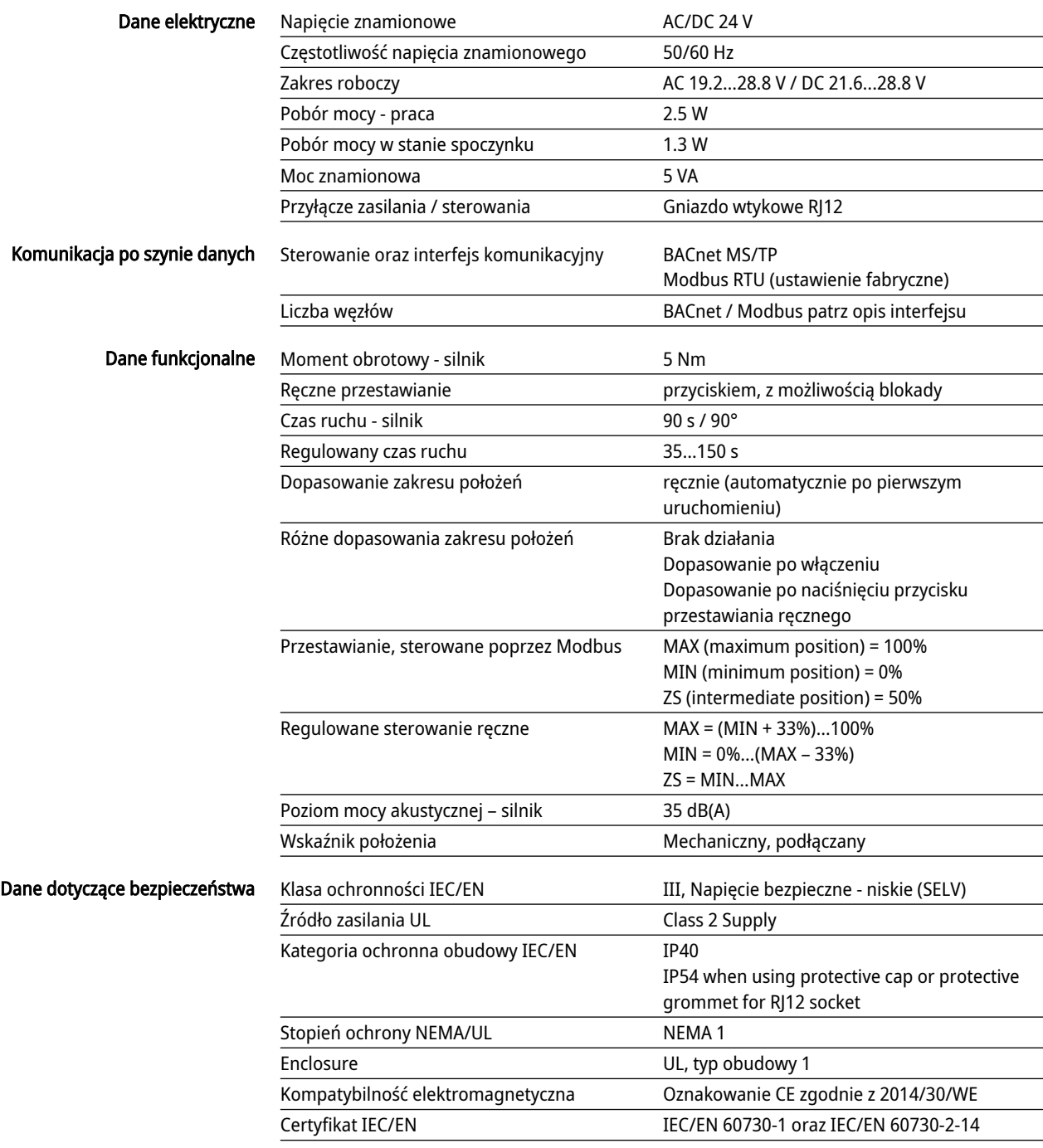

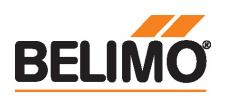

## Dane techniczne

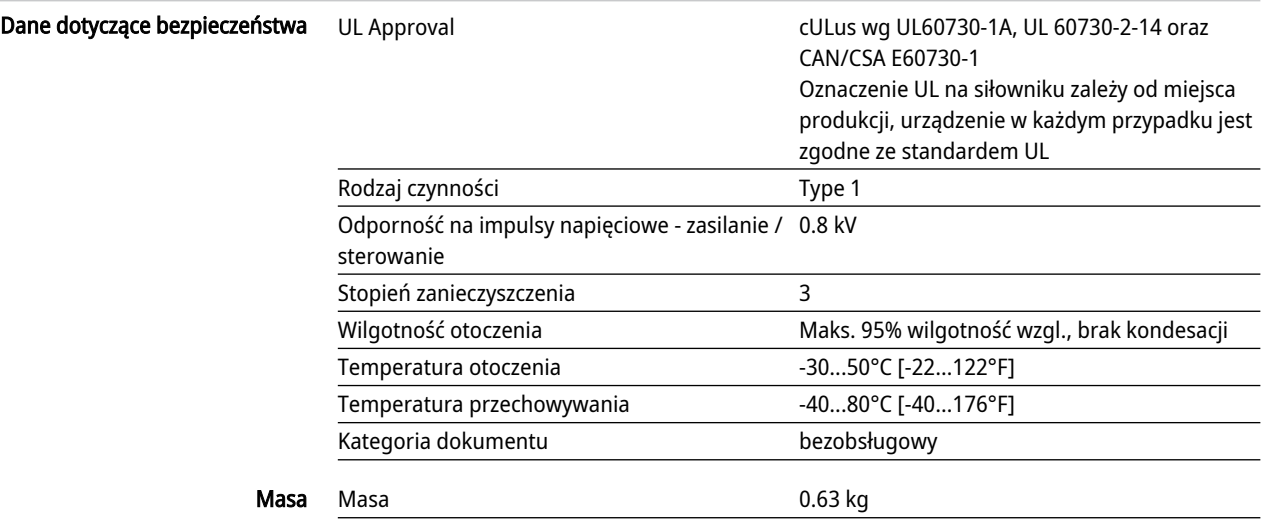

## Uwagi dotyczące bezpieczeństwa

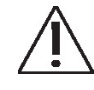

- Urządzenie jest przeznaczone do stosowania w stacjonarnych systemach grzewczych, wentylacyjnych i klimatyzacyjnych. Nie wolno go stosować w dziedzinach innych niż wymienione w dokumentacji, w szczególności nie może być stosowane w samolotach, ani innych środkach transportu powietrznego.
- Zastosowanie na zewnątrz budynków: możliwe tylko wtedy, gdy przyrząd nie jest bezpośrednio narażony na działanie wody (morskiej), śniegu, promieni słonecznych, agresywne gazy, ani na oblodzenie. Ponadto, warunki otoczenia muszą cały czas być zgodne z podanymi w karcie katalogowej.
- Prace montażowe muszą być wykonywane przez osoby o odpowiednich uprawnieniach. Trzeba przestrzegać wszystkich mających zastosowanie norm i przepisów dotyczących instalowania i montażu.
- Położenie przełącznika kierunku obrotu mogą zmieniać tylko osoby uprawnione. Zachowanie prawidłowego kierunku jest szczególnie ważne w obiegach ochrony przeciwzamrożeniowej.
- Urządzenie może być otwierane tylko przez producenta. Użytkownik nie może ani wymieniać, ani naprawiać żadnych elementów urządzenia.
- Urządzenie zawiera elementy elektryczne i elektroniczne. Nie wolno go wyrzucać z odpadami komunalnymi. Ze zużytym lub uszkodzonym urządzeniem trzeba postępować zgodnie z obowiązującymi przepisami dotyczącymi utylizacji odpadów.

## Cechy produktu

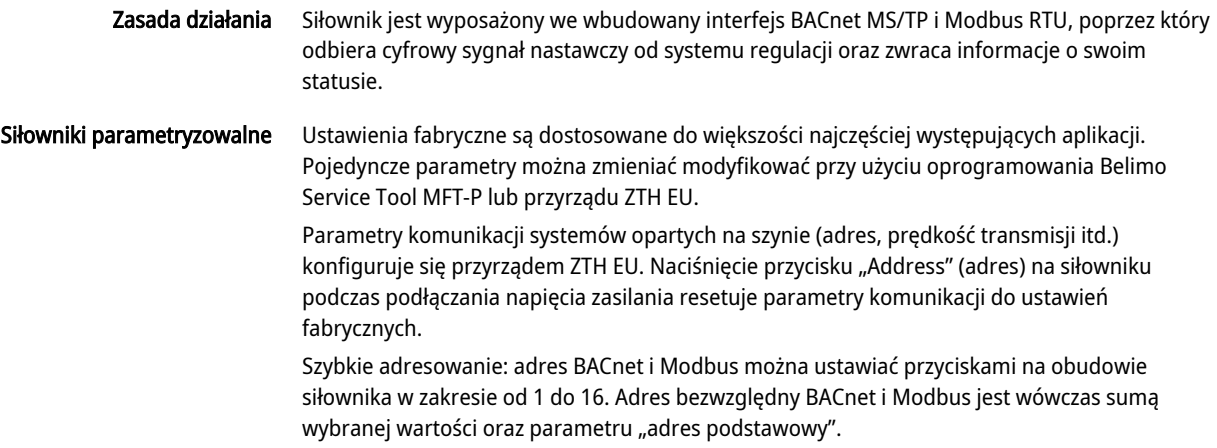

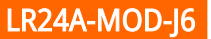

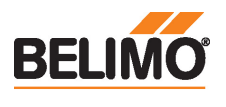

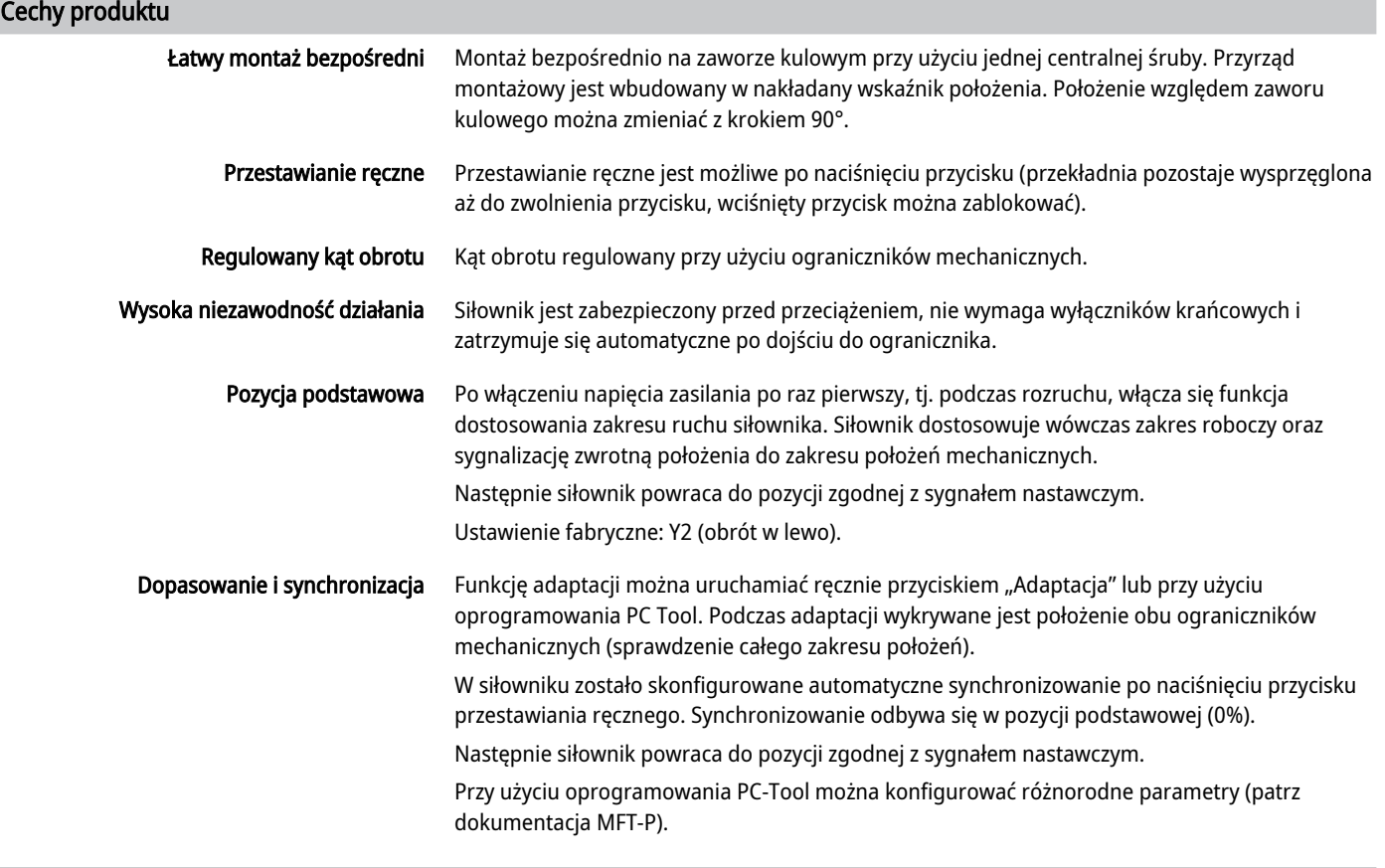

## Akcesoria

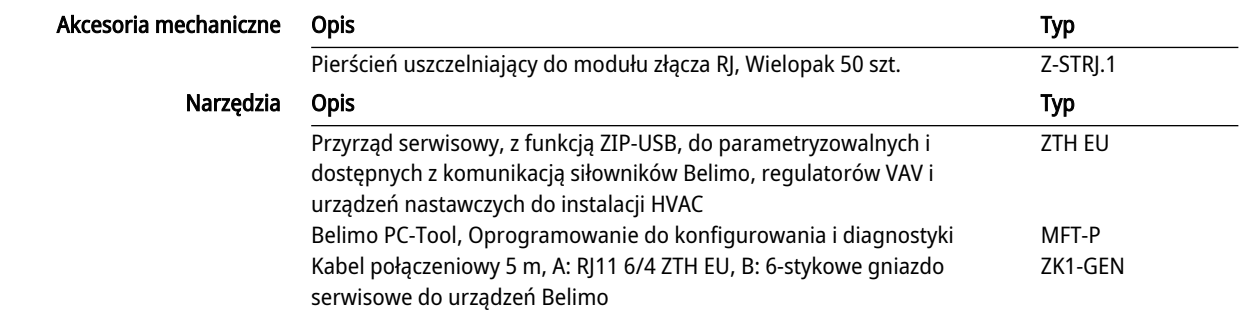

## Instalacja elektryczna

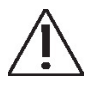

Zawsze podłączać dwie pary styków zasilania!

Kabel połączeniowy wolno podłączać/odłączać tylko przy odłączonym zasilaniu!

Okablowanie linii do BACnet® MS/TP/Modbus RTU trzeba wykonać zgodnie z mającymi zastosowanie przepisami RS-485.

Modbus / BACnet: linie zasilania oraz sygnałowa nie są izolowane galwanicznie. Zaciski masy poszczególnych urządzeń trzeba połączyć ze sobą.

Maksymalna długość kabla dla okablowania o topologii gwiazdy <5 m.

Maksymalna szybkość transmisji dla okablowania o topologii gwiazdy wynosi 38400 Bd.

## Funkcje:

 $C1 = D = A$  (przewód 6)  $C2 = D + = B$  (przewód 7)

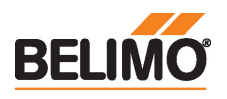

# Instalacja elektryczna

# Schematy połączeń

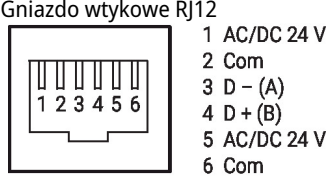

# Elementy obsługowe oraz kontrolki

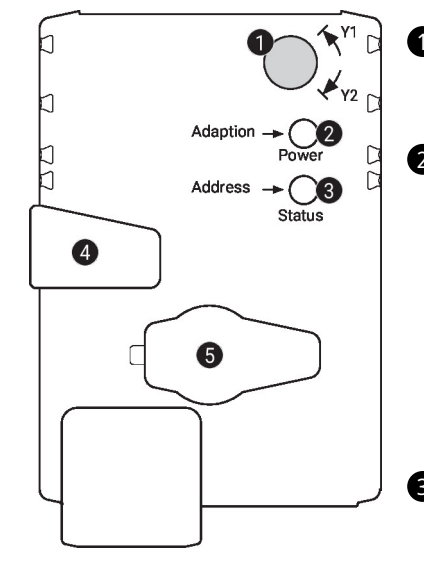

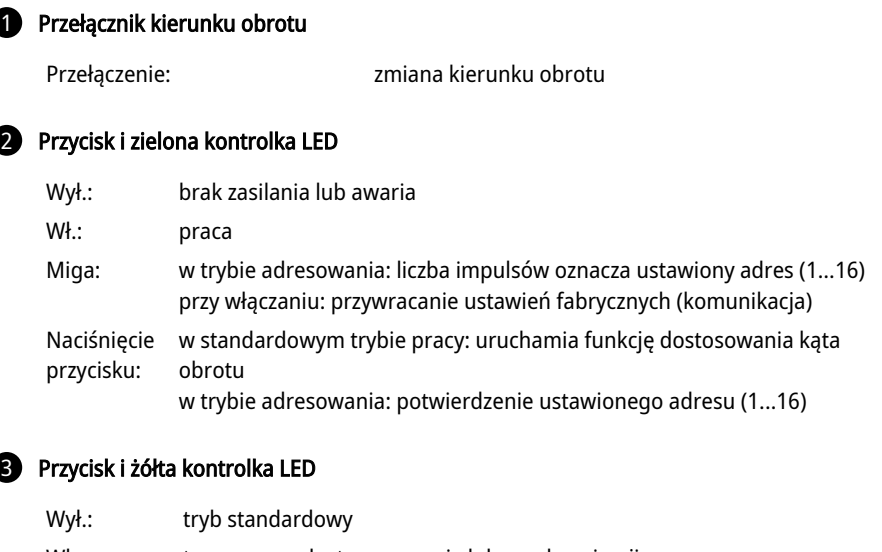

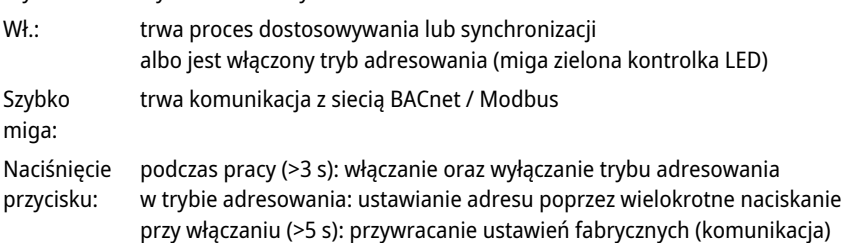

## 4 Przycisk przestawiania ręcznego

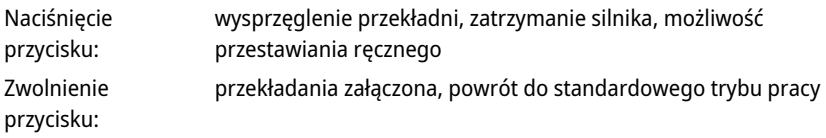

# **6** Gniazdo serwisowe

do podłączania przyrządów parametryzujących oraz serwisowych

## Sprawdzić podłączenie zasilania

2 wyłączona i 3 włączona Możliwy błąd przy podłączaniu zasilania

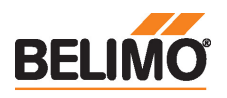

## Serwisowanie

Szybkie adresowanie 1. Naciśnij przycisk "Address" (adres), aby zgasła zielona dioda LED "Power" (zasilanie) Zielona dioda LED "Power" miga zgodnie z poprzednio ustawionym adresem.

2. Ustaw adres, naciskając przycisk "Address" odpowiednią liczbę razy (1...16).

3. Zielona dioda LED miga zgodnie z wprowadzonym adresem (1–16). Jeśli adres jest nieprawidłowy, można go zresetować, wykonując krok 2.

4. Potwierdź ustawienie adresu, naciskając zielony przycisk "Adaptation" (adaptacja).

W przypadku niepotwierdzenia przez 60 sekund następuje zakończenie procedury ustawiania adresu. Każda rozpoczęta zmiana adresu zostanie zaniechana.

Adres BACnet MS/TP i Modbus RTU generowany jest z ustawionego adresu podstawowego i adresu skróconego (np. 100+7=107).

## Podłączanie komputera / przyrządu serwisowego

Siłownik jest wyposażony w gniazdo serwisowe umożliwiające parametryzowanie przy użyciu przyrządu serwisowego ZTH EU.

W celu rozszerzonej parametryzacji można podłączyć narzędzie komputerowe.

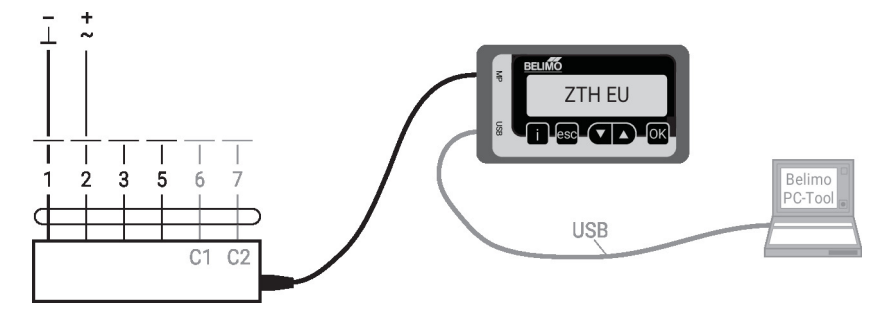

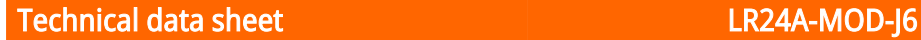

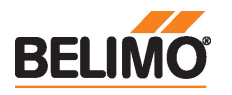

# **Wymiary**

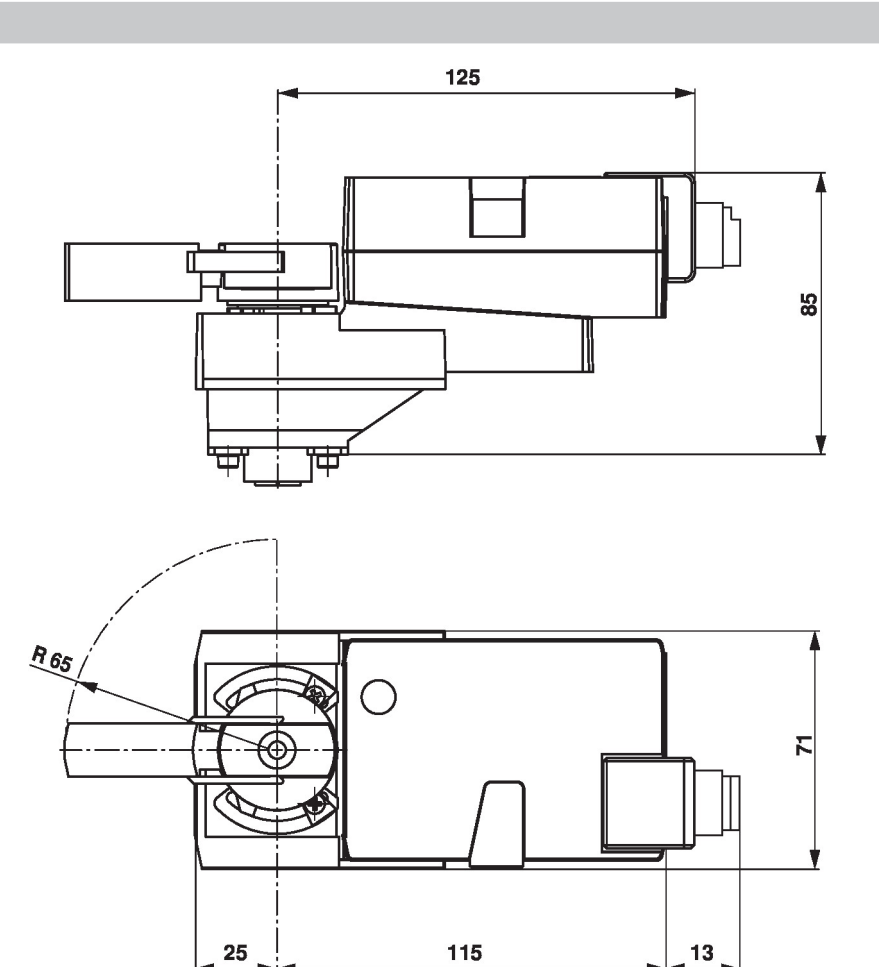

## Dodatkowa dokumentacja

- Połączenia przyrządów
- Opis interfejsu BACnet
- Opis interfejsu Modbus
- Kompletny asortyment do zastosowania w instalacjach wodnych
- Karty katalogowe zaworów kulowych.
- Instrukcje montażu zaworów kulowych i/lub siłowników
- Informacje ogólne dla projektantów